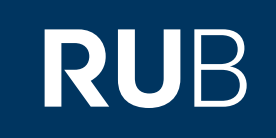

# Verwendung der Datenbank "Digital Etymological Dictionary of Old Chinese 古 漢語詞源字典"

**RUHR-UNIVERSITÄT BOCHUM** 

### ANLEITUNG

[http://edoc.uchicago.edu/edoc2013/digitaledoc\\_index.php](http://edoc.uchicago.edu/edoc2013/digitaledoc_index.php)

## Überblick

Das Digital Etymological Dictionary of Old Chinese (EDOC) enthält eine Reihe Tools, die umfangreiche Analysen der Phonologie und der phonologischen Strukturen früher chinesischer Texte ermöglichen. Das Datenbanksystems dient dazu, die Klänge eines alten chinesischen Textes unter Verwendung aller verfügbaren Daten (alt, klassisch und modern) zu analysieren. Die Analyse digitalisierter chinesischer Texte, wird durch die phonologischen Daten folgender Werke ergänzt:

Schuessler, Axel. *ABC Etymological Dictionary of Old Chinese*. Honolulu: University of Hawai'i Press, 2007.

Baxter, W. and L. Sagart (n.d.). Baxter-Sagart Old Chinese reconstruction (Version 1.00). Online at [http://crlao.ehess.fr/document.php?id=1217.](http://crlao.ehess.fr/document.php?id=1217) Accessed 7-30-2012.

Long Yuchun (ed.) 龍宇純著 . 《唐寫全本王仁昫刊謬補缺切韻校箋》 . 香港 : 香港中文大學 , 1968. Yu Naiyong (coll.) 余迺永校注 . 《新校互註宋本廣韻定稿本》 . 上海 : 上海人民大版社 , 2008. Sie sollten nicht direkt aus *EDOC* heraus zitieren, sondern alle Daten in dem jeweiligen Werk nachschlagen und daraus zitieren.

Die Seite befindet sich aktuell noch im Aufbau und es stehen noch nicht alle Funktionen zur Verfügung.

**Web:** http://edoc.uchicago.edu/edoc2013/digitaledoc\_index.php **Author:** The University of Chicago **Volltext durchsuchbar:** Nein **Gescannte Versionen**: Nein

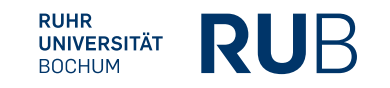

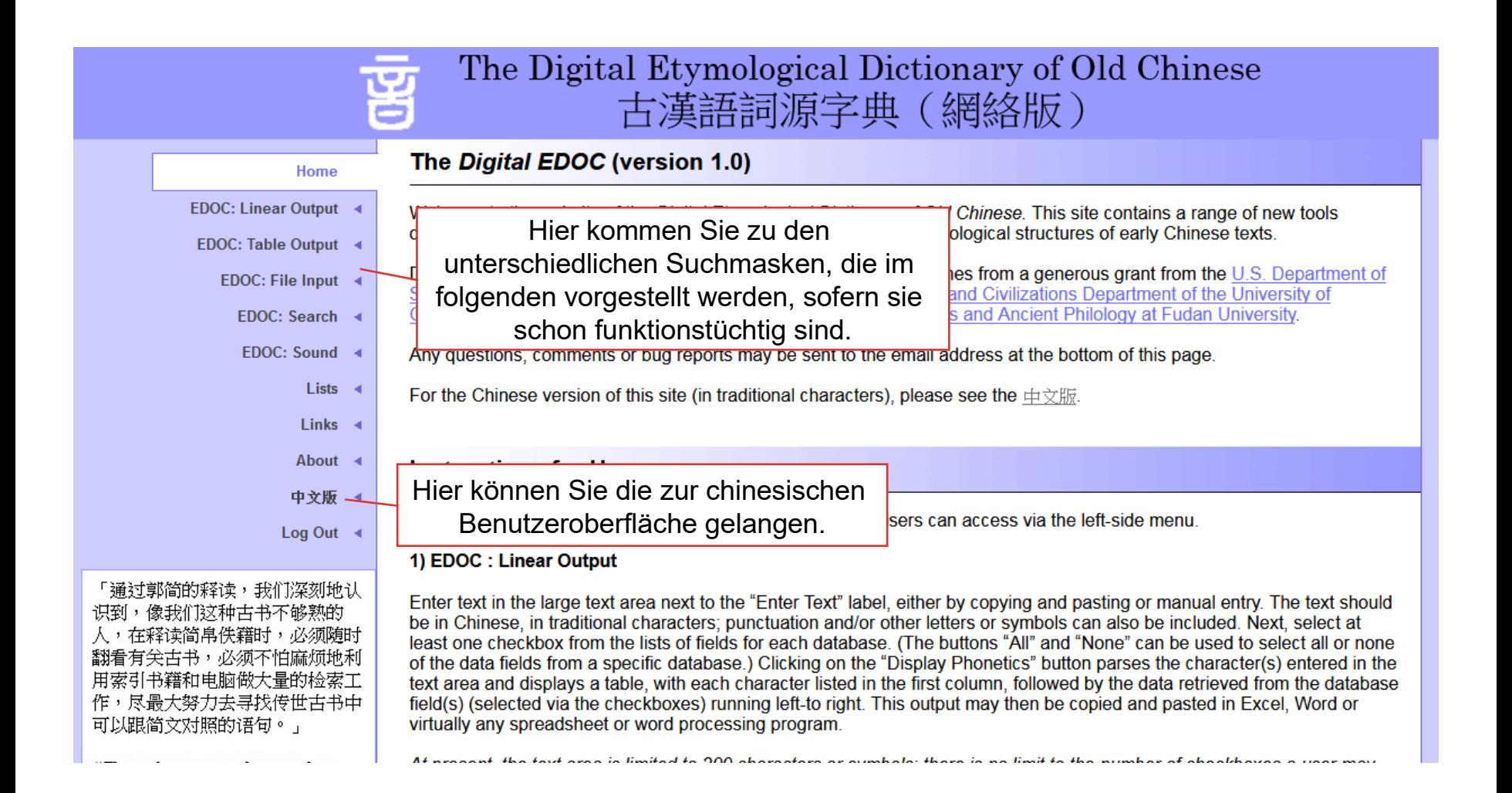

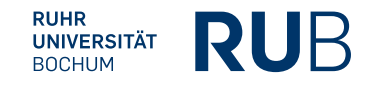

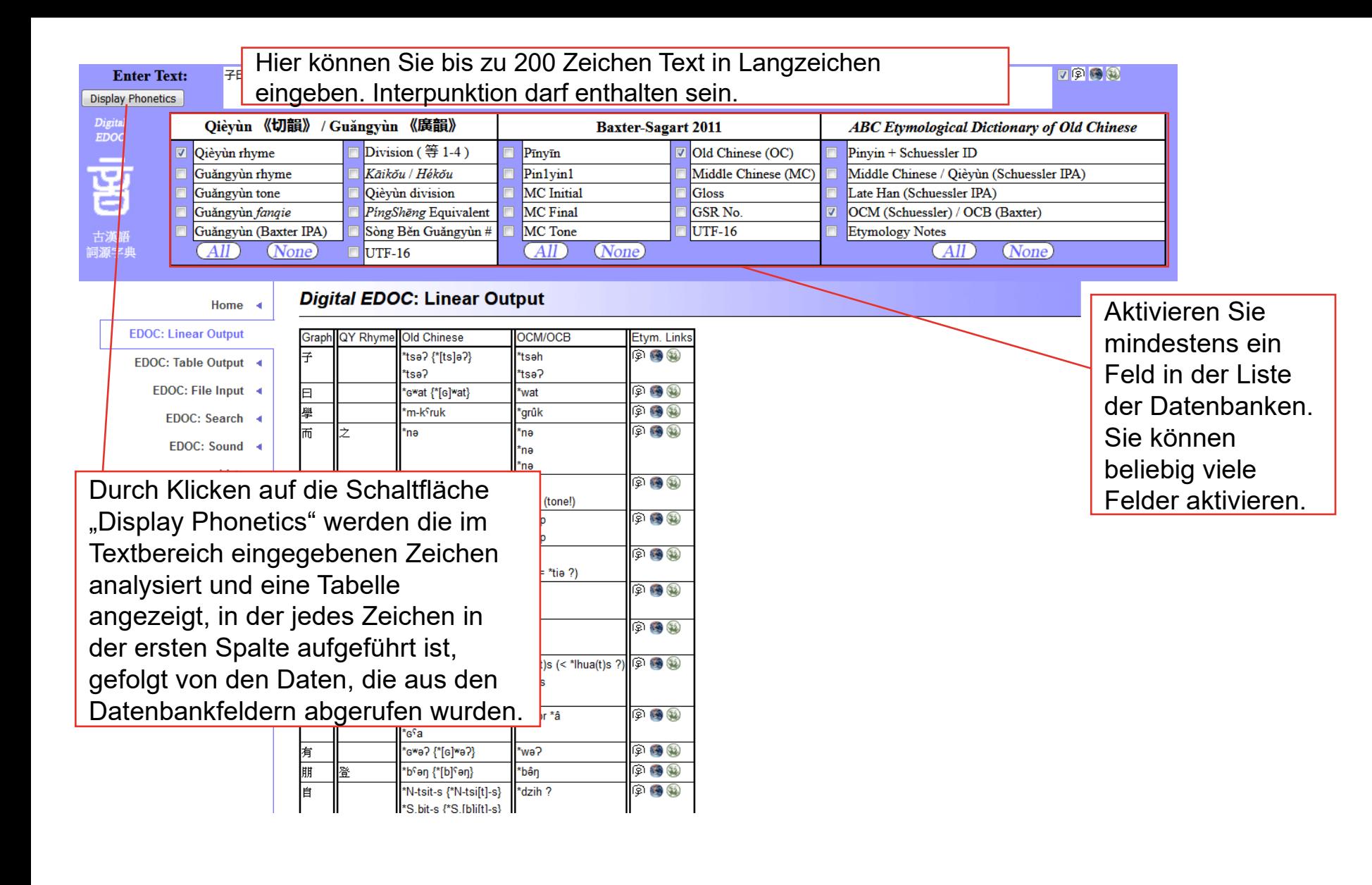

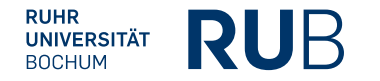

**Enter Text: Display Phonetics** 

#### 子曰學而時習之不亦說乎有朋自遠方來不亦樂乎人不知而不慍不亦君子乎

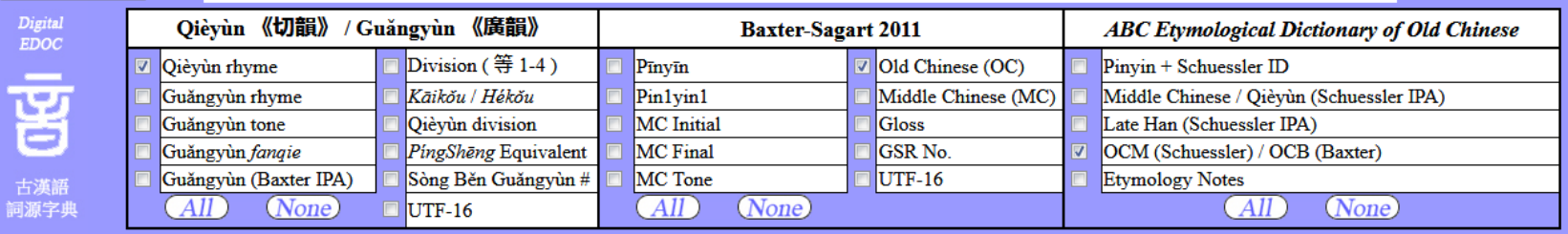

Home 4

#### **Digital EDOC: Table Output**

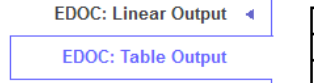

EDOC: File Input 4

**EDOC: Search EDOC: Sound** 

**A** 

**Lists K** Links  $\triangleleft$ About 4 中文版 4 Log Out  $\triangleleft$  Graph 仔 曰 學 屙 時 瞽 ゥ 亦 QY Rhyme ≵ z ż 怃 Old Chinese \*tsa? {\*[ts]a?}|\*tsa? \*cwat {\*[c]wat} \*m-kfruk <sup>\*</sup>də {\*[d]ə} ~ \*[d]ə? m-qak {\*m  $*<sub>n</sub>$ \*tə \*tə 'pə OCM/OCB \*tsəh \*tsa? \*də? (tone!) \*s-lep \*s-lep \*te \*te (= \*tie ?)  $*_{\mathsf{p}\mathsf{a}}$ \*wat \*grûk \*nə \*nə|\*nə|\*də |\*pə? \*jak Etym. Links 9 8 9 **டி இ ஒ ஒ இ டி தெ**  $\circledcirc$ ゆのめゆのめ ந் இ ありの

Diese Suchmaske unterscheidet sich nicht von der vorherigen. Nur bei den Datenbankergebnissen sind die x- und die y-Achse vertauscht.

> The Digital Etymological Dictionary of Old Chinese hosted by The University of Chicago Contact Webmaster: web omaster@edoc.uchicago.edu<br>© 2012 All Rights Reserved

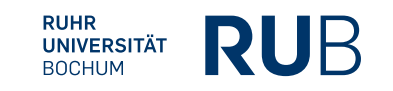

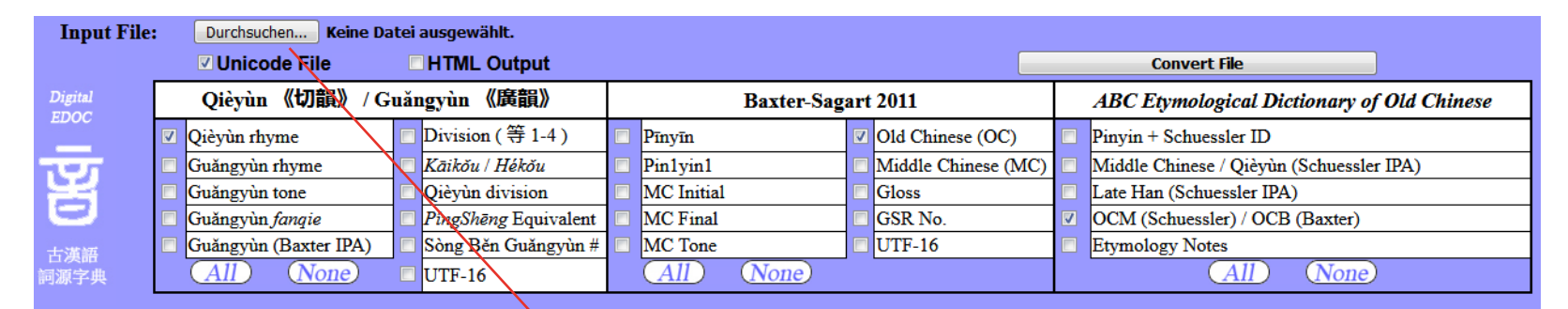

Home 4

EDOC: Linear Output < EDOC: Table Output 4 **EDOC: File Input** EDOC: Search 4 **EDOC: Sound** 

> Lists 4 Links -4 About 4 中文版 4 Log Out 4

**Digital EDOC: File \nput / Output** 

Um auch längere Texte analysieren zu können, können Sie hier eine Textdatei hochladen und die Datei als Eingabequelle analysieren lassen. Die Textdatei muss entweder Unicode (UTF-8) oder ANSI-Codierung verwenden und darf nicht größer als 200 KB groß sein. Nach Abschluss erhalten Sie einen Link, über den Sie die Datei herunterladen können.

> The Digital Etymological Dictionary of Old Chinese hosted by The University of Chicago Contact Webmaster: webmaster@edoc.uchicago.edu<br>© 2012 All Rights Reserved

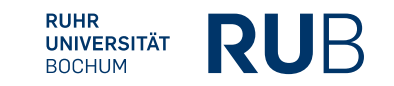

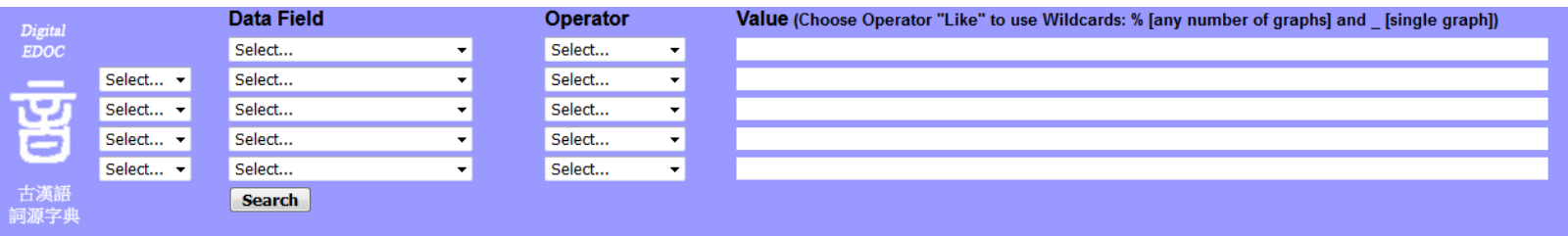

Home EDOC: Linear Output 4 EDOC: Table Output < EDOC: File Input 4 **EDOC: Search EDOC: Sound Lists** -4 **Links About** 中文版 4 Log Out  $\rightarrow$ 

**Digital EDOC: Search** 

Query error, no result :

Diese Suchmaske funktioniert aktuell noch nicht. Theoretisch können Sie die Suche anhand fünf verschiedener selbst ausgewählter Kriterien starten und mit Operatoren verbinden. Mit dem Operator "like" könne sie auch Platzhalter (% (für viele Zeichen) und \_(für ein Zeichen) verwenden.

Für das Resultat gibt es eine Ausgabegrenze von 300 Zeichen.

The Digital Etymological Dictionary of Old Chinese hosted by The University of Chicago Contact Webmaster: webmaster@edoc.uchicago.edu<br>© 2012 All Rights Reserved

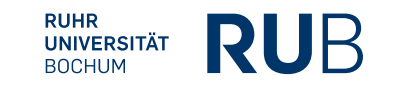